## **Gewerbe angemeldet**

03.02.2011 14:14 von Michael Schatz (Kommentare: 0)

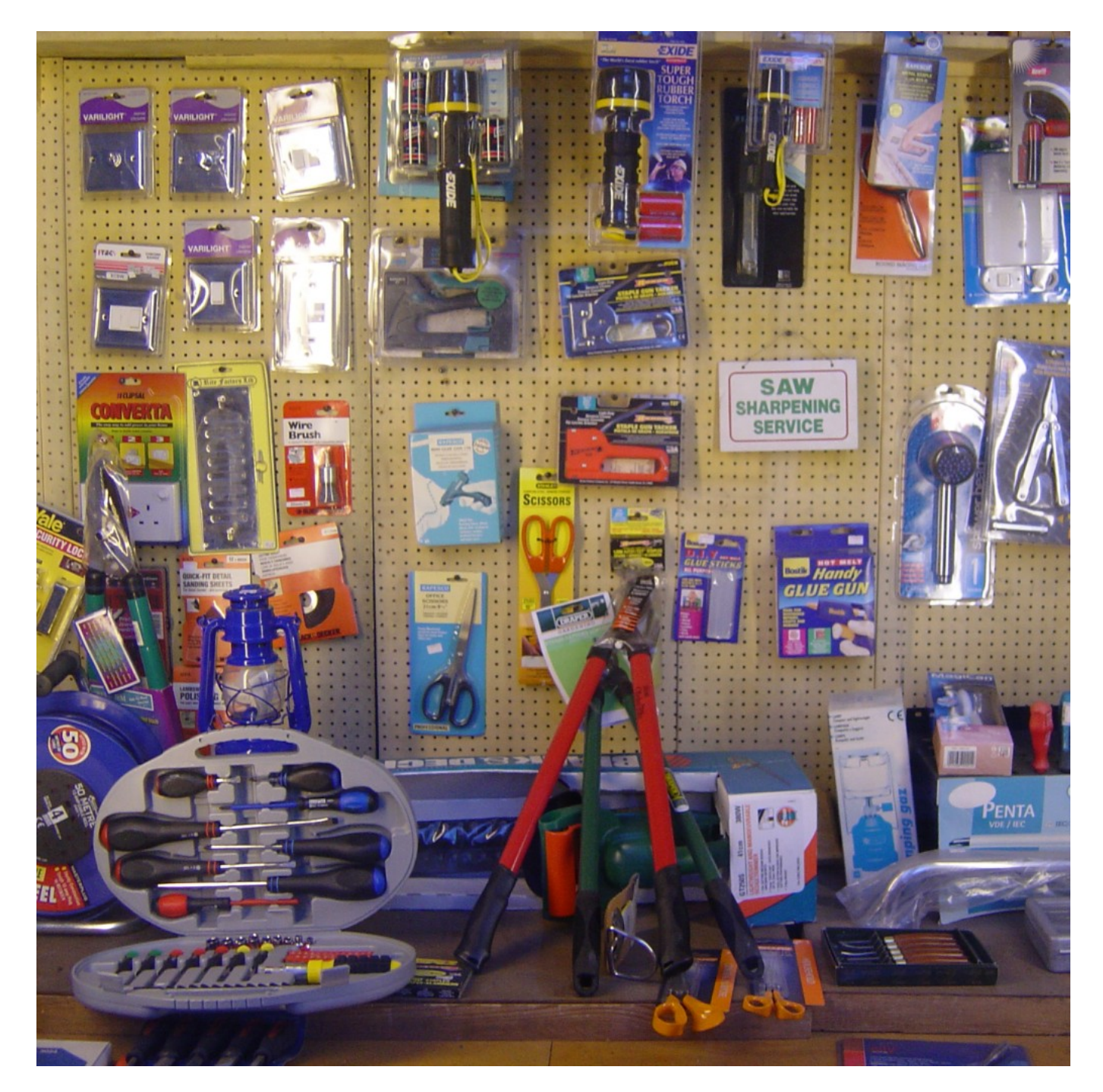

Rückwirkend zum 01.02.2011 habe ich ein Gewerbe angemeldet, das neben meiner bisherigen freiberuflichen Tätigkeit existieren wird.

Zur besseren Unterscheidung nenne ich:

Tauronik·IT = IT Beratung. Alle beratende Leistungen.

Tauronik·NET = Handel und Vertrieb von Computerhard- und -software.

Dieser Schritt war notwendig, da ich als Freiberufler nicht einmal eine einzelne Computermaus verkaufen darf. Nun bin ich also Freiberufler und Gewerbetreibender. Und Sie können bei mir ab sofort auch Hardund Software bekommen.